# **مراحل افتتاح حساب دربروکر ویندزور – ثبت نام در ویندزور چطور انجام می شود؟**

[صفحه](https://fxmaxi.com/) اصلی و بروکر [ویندزور](https://fxmaxi.com/category/%d8%a8%d8%b1%d9%88%da%a9%d8%b1-%d9%88%db%8c%d9%86%d8%af%d8%b2%d9%88%d8%b1/) و استامراحل افتتاح حساب در بروکر ویندزور – ثبت نام در ویندزور چطور انجام می شود؟ استا

15:19 25/11/2023 - آرمین [قادری](https://fxmaxi.com/author/armin/) 0 نظر

## <span id="page-0-0"></span>**نحوه ثبت نام در بروکر ویندزور – آموزش تصویری ساخت اکانت ویندزور**

در بین کارگزاری هایی که در کشورمان مشغول به فعالیت اند، **بروکر [ویندزور](https://fxmaxi.com/windsor-review/)** ویژگی خاصی در اعتبار دارد. این کارگزاری در شعبه اصلی خود در لیماسول قبرس از **رگوله مطرح و بین المللی Cysec** استفاده می کند و برای خدمات رسانی در دیگر نقاط جهان، 5 رگوله دیگر نیز اخذ کرده است.

اگرچه خدمات رسانی به ایرانیان تحت نظارت **رگوله کشور بلیز ]Belize ]**انجام می شود، اما اعتبار هولدینگ مالی ویندزور می تواند آرامش خاطری را برای کاربران فراهم آورد. در این مقاله قصد داریم به **آموزش تصویری ثبت نام در ویندزور** بپردازیم و به سواالت زیر پاسخ دهیم:

- .1 **آیا افتتاح حساب در ویندزور برای ایرانیان محدودیتی دارد؟**
	- .2 **مراحل ساخت اکانت در این بروکر چیست؟**
	- .3 **برای ثبت نام در سایت ویندزور به چه مدارکی نیاز داریم؟**
	- .4 **آیا برای ساخت حساب دمو به احراز هویت نیاز داریم؟**

در جدول زیر می توانید اطالعاتی را پیرامون این موضوع مطالعه نمایید:

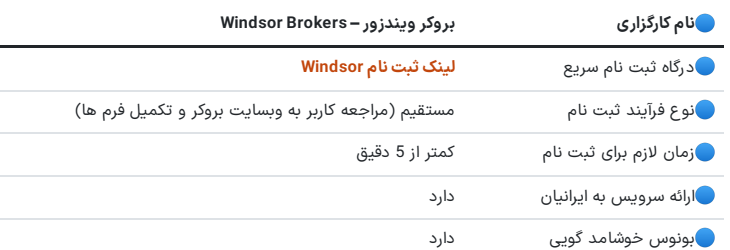

راهنمای افتتاح حساب<br>در بروکر ویندزور

به صورت تصویری و گام به گام

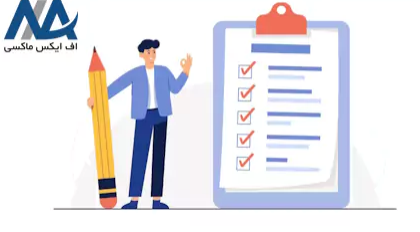

# **راهنمای ثبت نام در بروکر ویندزور**

<span id="page-0-1"></span>همانطور که در جدول اشاره شد، افتتاح حساب در کارگزاری ویندزور به صورت **"مستقیم"** و بدون دخالت نمایندگان رسمی بروکر انجام می شود. در این روش از ثبت نام، الزم است که فرد متقاضی به وبسایت رسمی این بروکر مراجعه کرده و شخصا مراحل را سپری نماید.

خوشبختانه بروکر ویندزور در وبسایت و فرم های ثبت نام از زبان فارسی پشتیبانی می کند و از این رو، انجام این مراحل کار بسیار ساده ای خواهد بود. با اینحال در این مقاله یک **آموزش تصویری و گامبه گام** آماده کرده ایم که برای طی کردن مراحل از آن استفاده کنید.

### **فهرست مطالب**

- **.[1](#page-0-0) نحوه ثبت نام دربروکر ویندزور - آموزش [تصویری](#page-0-0) ساخت اکانت [ویندزور](#page-0-0)**
- ــ [2](#page-0-1). <mark>ــــ ر</mark>اهنمای ثبت نام در بروکر ویندزور<br>[3](#page-3-0). ـــــ سخن پایانی جمع بندی اف ایکس [ماکسی](#page-3-0) از ثبت نام در
- **[ویندزور](#page-3-0)**

### **مطالب مرتبط**

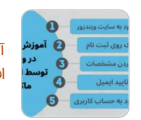

آموزش فرم ثبت نام [ویندزور](https://fxmaxi.com/windsor-registration-form/) فرم افتتاح حساب در [ویندزور](https://fxmaxi.com/windsor-registration-form/) ][Windsor\]](https://fxmaxi.com/windsor-registration-form/)

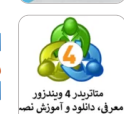

دانلود [متاتریدر](https://fxmaxi.com/windsor-mt4/) [4](https://fxmaxi.com/windsor-mt4/) [ویندزور](https://fxmaxi.com/windsor-mt4/) - معرفی ویژگی ها <sup>و</sup> [راهنمای](https://fxmaxi.com/windsor-mt4/) نصب <sup>و</sup> راه اندازی

心 مزایا و معایب بروکر [ویندزور](https://fxmaxi.com/windsor-pros-and-cons/) - بررسی مزایای بروکر [ویندزور](https://fxmaxi.com/windsor-pros-and-cons/)

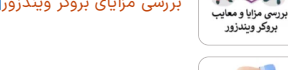

<mark>بررسی [کمیسیون](https://fxmaxi.com/windsor-commission/) بروکر ویندزور</mark> -هزینه [معامالت](https://fxmaxi.com/windsor-commission/) ویندزور چقدر است؟ لميسيون بروكر وبندزور

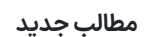

 $\mathbf{C}$ 

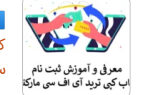

کپی ترید آی اف سی [مارکتس](https://fxmaxi.com/ifcmarkets-copytrade/) چطور سکست کار می کند؟ - آموزش ثبت نام حساب<br>سرق آموزش ثبت نام می [سرمایه](https://fxmaxi.com/ifcmarkets-copytrade/) گذاری IFC [Markets](https://fxmaxi.com/ifcmarkets-copytrade/)<br>بنای ترید آی افسی ماری

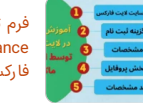

فرم ثبت نام در لایت فایننس [Lite<br>[Finance](https://fxmaxi.com/liteforex-register-form/) **√**فرم افتتاح حساب لایت<br>[فارکس](https://fxmaxi.com/liteforex-register-form/)

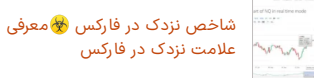

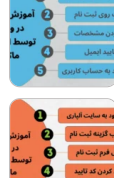

آموزش فرم ثبت نام [ویندزور](https://fxmaxi.com/windsor-registration-form/) **@**فرم افتتاح حساب در [ویندزور](https://fxmaxi.com/windsor-registration-form/) ][Windsor\]](https://fxmaxi.com/windsor-registration-form/)

معرفی فرم [افتتاح](https://fxmaxi.com/alpari-register-form/) حساب آلپاری ️⭐فرم ثبت نام آلپاری بدون نیاز به [فیلترشکن](https://fxmaxi.com/alpari-register-form/)

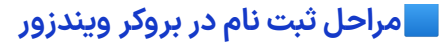

برای این منظور الزم است که 3 مرحله زیر را به ترتیب سپری نمایید:

- .1 **ورود به سایت و بخش ثبت نام**
	- .2 **وارد کردن اطالعات اولیه**
		- .3 **تایید ایمیل کاربری**

با طی کردن اینسه مرحله، دسترسی شما به کابین شخصی این کارگزاری کامل می شود و می توانید از خدمات مربوط به **حساب دمو** استفاده کنید.

توجه: برای ساخت حساب واقعی و کپی تریدینگ الزم است که پس از ثبت نام در کارگزاری ویندزور، مراحل احراز هویت را نیز به طور کامل انجام دهید.

### **مرحله اول: ورود به سایت و فرم ثبت نام**

برای این منظور در ابتدا وارد وبسایت اصلی این بروکر شوید. برای سهولت دسترسی، لینک ورود به این وبسایت را در زیر ارائه کرده ایم:

سایت رسمی [ویندزور](https://fxmaxi.com/h-windsorbrokers/) بروکرز

پس از ورود به سایت صفحه زیر را مشاهده خواهید کرد. برای ورود به بخش ثبت نام، کلید **"حساب دمو"** در باالی صفحه را فشار دهید. محل استقرار این کلید در تصویر زیر با کادر قرمز رنگ مشخص شده است.

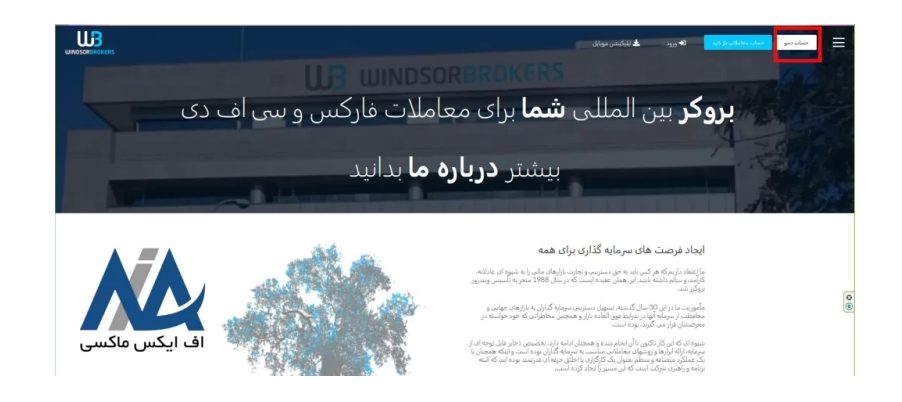

### **مرحله دوم: ثبت نام با ورود اطالعات اولیه**

در این مرحله فرم ثبت نام با ظاهر زیر برای شما به نمایش در خواهد آمد. با توجه به راهنمای ارائهشده در زیر می توانید موارد خواسته شده را تکمیل نمایید.

- 1. **کشور محل سکونت:** ویندزور بروکرز مشکلی با خدمات رسانی به ایران ندارد لذا گزینه "IRAN, ISLAMIC REPUBLIC OF "را انتخاب کنید.
- .2 **نام و نام خانوادگی:** الزم است که این موارد را به انگلیسی و مطابق با آنچه در پاسپورت شما درج شده است وارد نمایید.
- .3 **تلفن همراه:** یک خط تلفن همراه که مالکیت آن برای شخص شماست را مطابق با نمونه موجود در تصویر، وارد نمایید.
	- .4 **آدرس ایمیل:** الزم است که دسترسی این ایمیل تنها نزد خودتان باشد.
- 5. **رمز عبور:** در این کادر یک رمز عبور برای ورود به پنل کاربری [کابین شخصی] انتخاب کنید (بین 8 تا 15 کاراکتر شامل حداقل یک شماره ویک حرف بزرگ(
- .6 **تایید شهروندی غیر آمریکایی:** ویندزور به شهروندان ایاالت متحده خدمات رسانی ندارد لذا با زدن یک تیک این مساله را تایید نمایید.

#### $\mathsf{u}$  $\overline{\mathbf{y}}$ -Fa  $\sum_{i=1}^{n}$

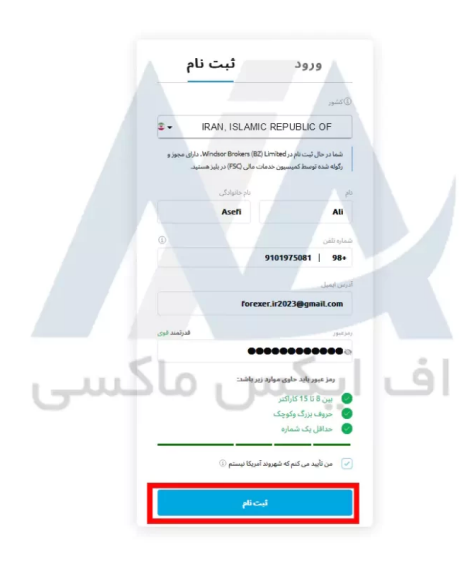

در نهایت بر روی کلید **"ثبت نام"** کلیک کنید تا فرآیند افتتاح حساب در ویندزور به جریان بیفتد.

### **مرحله سوم: تایید ایمیل کاربری در کابین شخصی**

با گذراندن مرحله دوم، به صورت خودکار به کابین شخصی این بروکر خواهید رفت که ظاهری مطابق با تصویر زیر دارد.

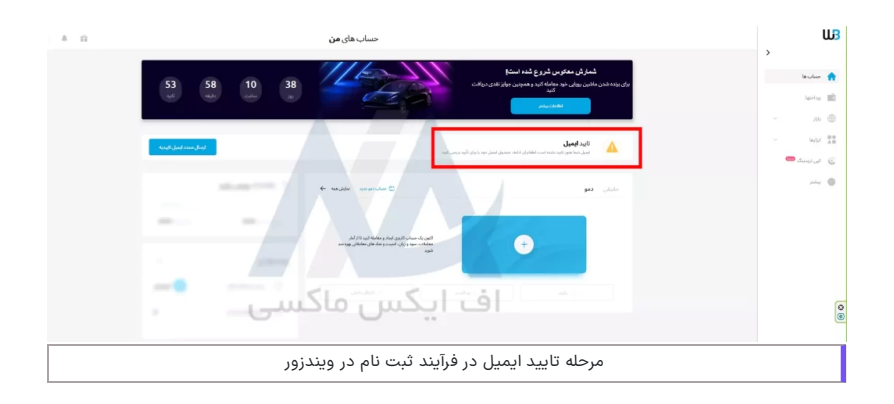

یک پیغام در باالی این صفحه مشاهده خواهید کرد که نشان دهنده **"تایید نبودن آدرس ایمیل"** است. برای این منظور الزم است که به **صندوق دریافت ]Inbox ]ایمیل** خود بروید و ایمیل ارسال شده از جانب ویندزور بروکر را بیابید.

ایمیل ارسال از بروکر مطابق تصویر زیر است ویک کلید با نام **"تایید آدرس ایمیل"** در آن وجود دارد:

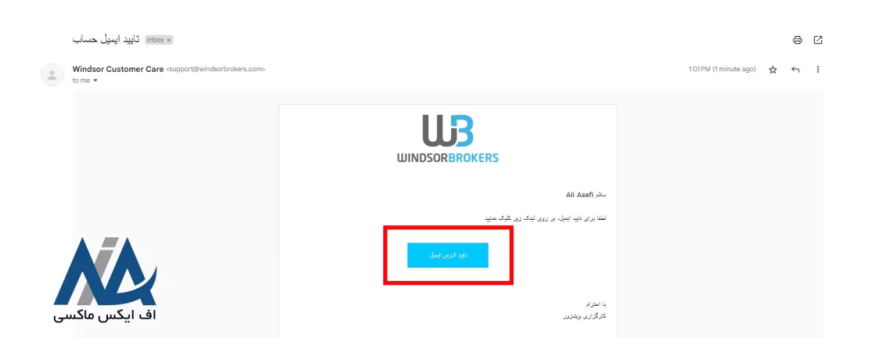

به عنوان آخرین مرحله از **ثبت نام بروکر ویندزور** بر روی این کلید کلیک کنید. در صورتی که فرآیند به درستی پیش رفته باشد، پیغام زیر را دریافت خواهید کرد که نشان دهنده پایان فرآیند افتتاح حساب در ویندزور بروکر است.

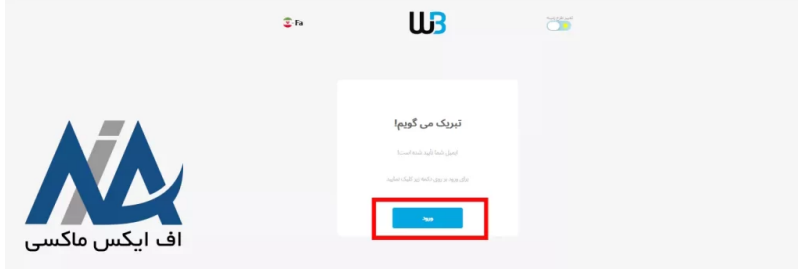

توجه: اگرچه با ثبت نام [ساخت اکانت] در بروکر ویندزور به کابین شخصی آن دسترسی خواهید داشت اما این دسترسی کامل نیست و تنها شامل ساخت اکانت دمو و استفاده از بخش آموزش این کابین است. لذا برای ساخت حساب واقعی، واریز و برداشت، ساخت حساب کپی ترید و استفاده از تحلیل های ارائه شده در پنل کاربری، الزم است که مراحل احراز هویت در این بروکر را سپری نمایید.

# <span id="page-3-0"></span>**سخن پایانی – جمع بندی اف ایکس ماکسی از ثبت نام در ویندزور**

**افتتاح حساب در ویندزور** به شما شانس تجارت در یک بروکر معتبر در کالس جهانی را خواهد داد. این بروکر خدمات پشتیبانی فوق العاده ای دارد و از **زبان فارسی** در همه بخش ها پشتیبانی می کند. ثبت نام و خدمات این کارگزاری هیچ گونه محدودیتی برای ایرانیان قائل نشده است و سبد خدمات آن به طور کامل در دسترس ایرانیان است.

همچنین می توانید برای ساخت یک حساب واقعی، ا<mark>ز <mark>بونوس خوش آمد 30 دلاری ویندزور</mark> هم استفاده کنید. مطابق با<br>این طرح تشویقی برای ساخت حساب پرایم این بروکر حتی نیاز به شارژ حساب ندارید و این حساب به طور اتوماتیک پس</mark> از ثبت نام در ویندزور برای شما شارژ خواهد شد. در مقاله زیر، توضیحات کاملی را درباره **حساب 30 دالری ویندزور** ارائه کرده ایم:

حساب 30 دالری [ویندزور](https://fxmaxi.com/windsor-30-dollar-bonus/)

# **سواالت متداول**

## **آیا برای افتتاح حساب در کارگزاری ویندزور نیاز به فیلتر شکن داریم؟**

بله، در صورتی که از سایت اصلی این بروکر برای **ساخت اکانت ویندزور** استفاده می کنید الزم است که از **VPN** استفاده کنید. اگرچه این امکان فراهم شده است که از طریق اپلیکیشن این بروکر نیز بتوانید مراحل ثبت نام را انجام دهید. استفاده از این برنامه موبایل نیازی به فیلتر شکن ندارد.

برای ثبت نام و بهره مندی ازقابلیت های این بروکر کم نظیر می توانید ازلینک **افتتاح [حساب](https://fxmaxi.com/r-windsorbrokers/) در [Windsor](https://fxmaxi.com/r-windsorbrokers/)** استفاده کنید.

## **آیا برای ثبت نام در سایت ویندزور الزم است تا شماره تلفن همراه خود را تایید نماییم؟**

خیر، برای **ثبت نام در ویندزور بروکرز** تنها **تایید آدرس ایمیل** کفایت می کند ونیازی به تایید شماره تماس نیست.

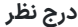

نام

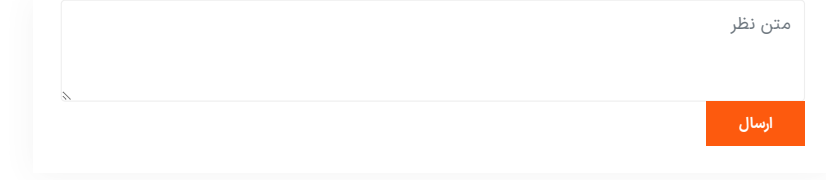

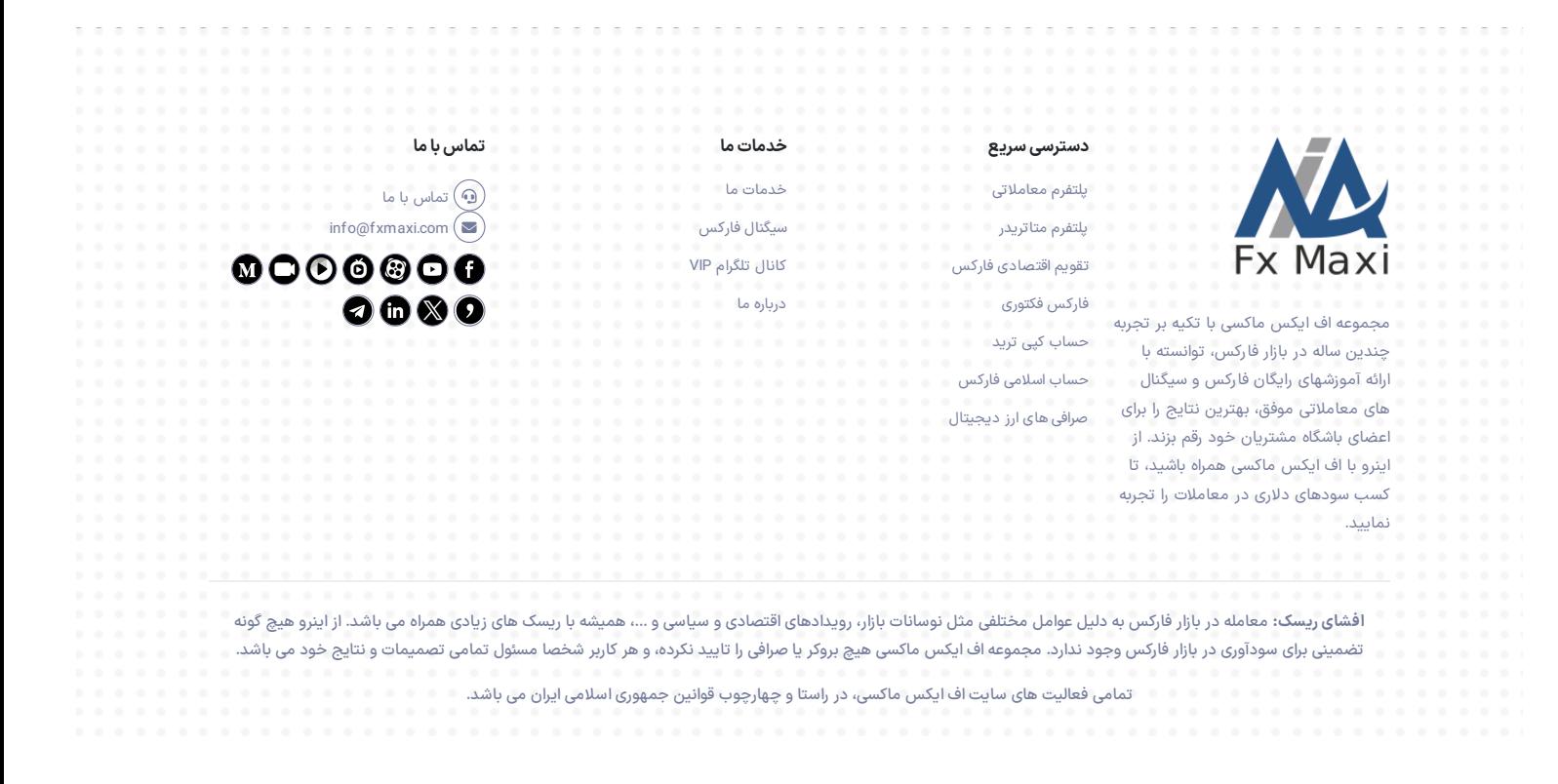